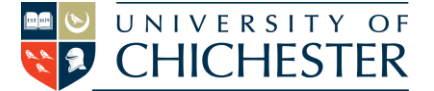

**The AV system is controlled using the touch panel. When not in use the screen goes to sleep (black). Touch the touch screen to start or wake-up the screen.**

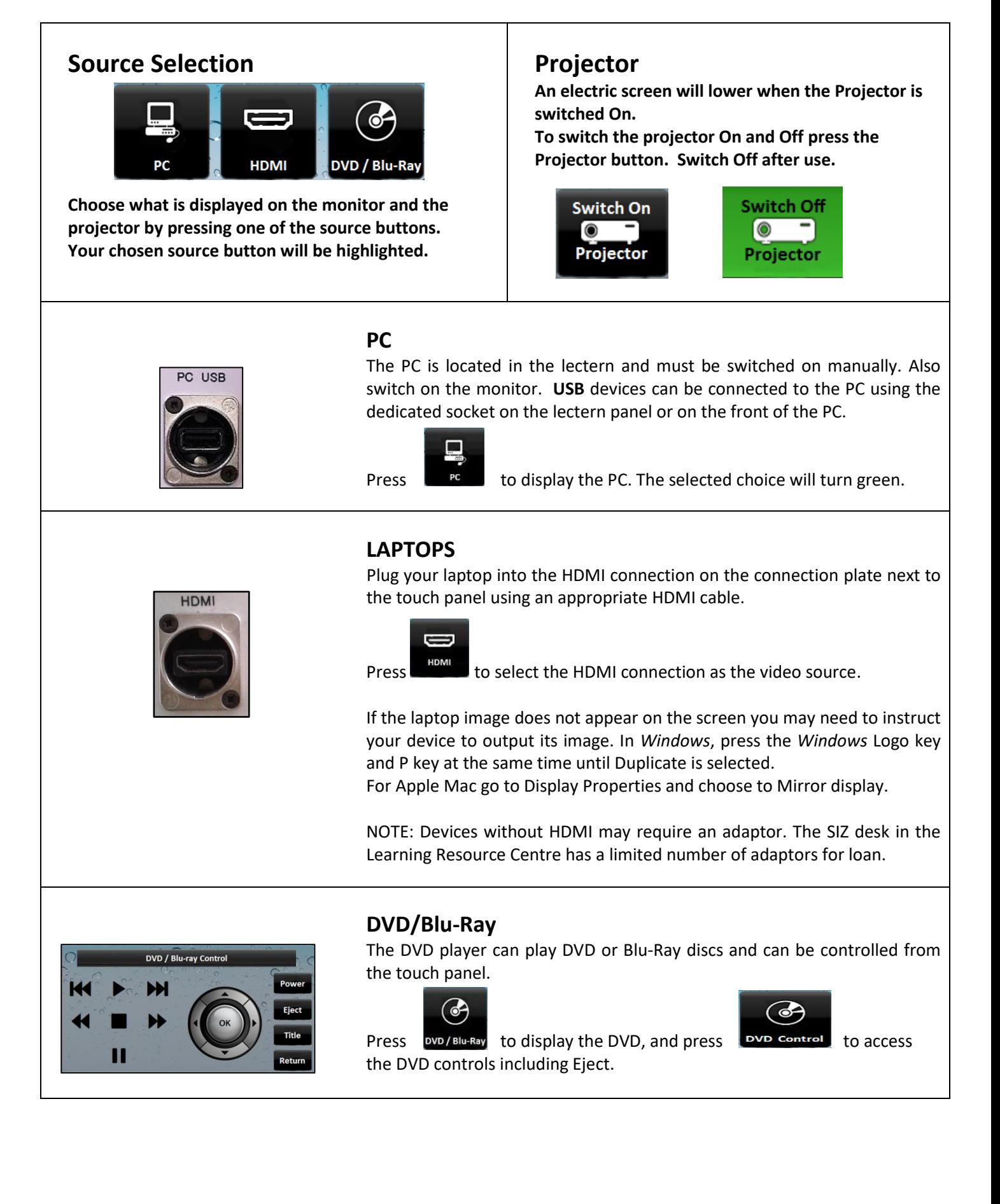

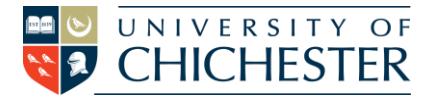

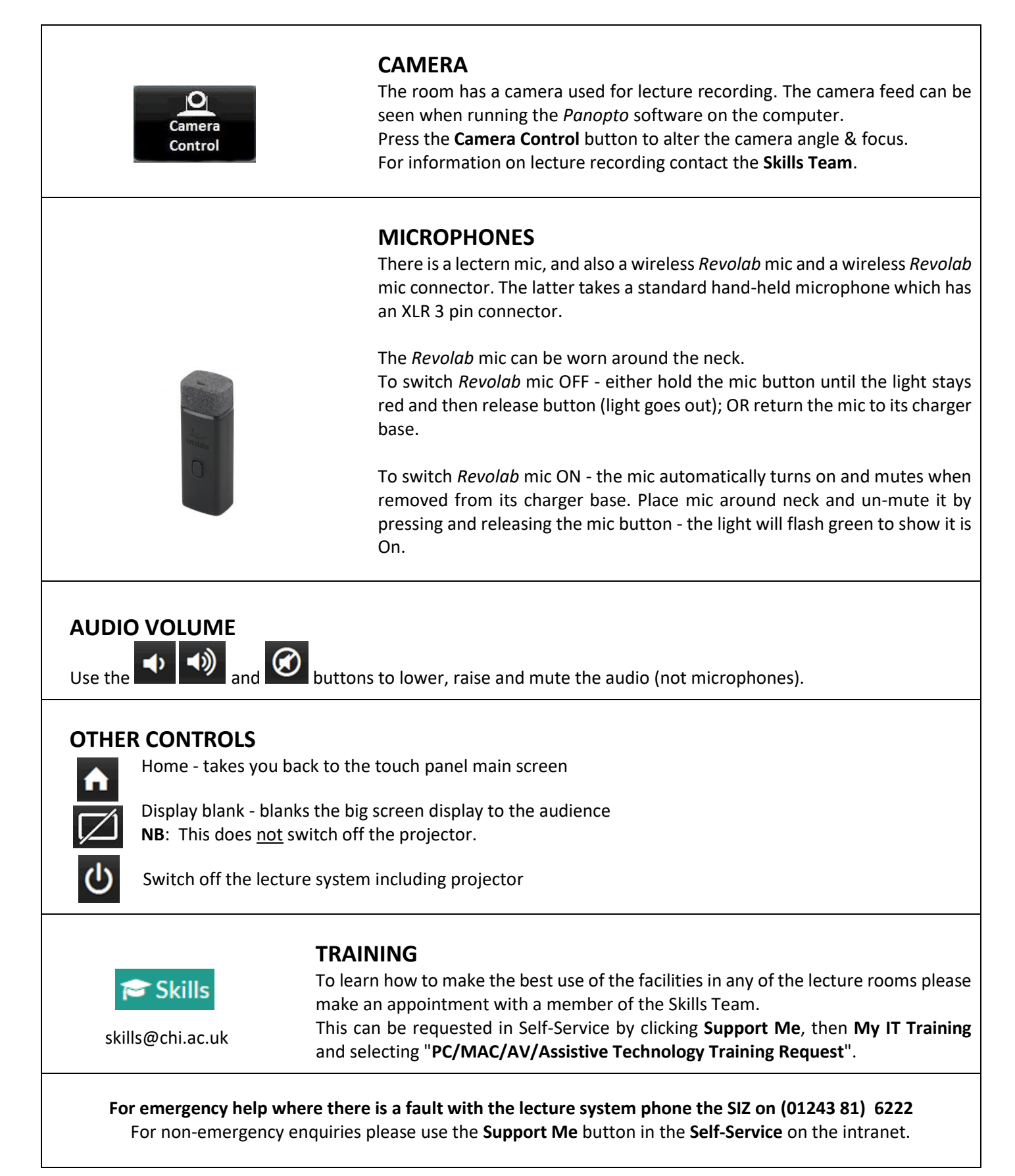